# Système d'exploitation

### *Système d'exploitation*

Un système d'exploitation (ou OS, pour *Operating System*) est un programme ou un ensemble de programmes qui gère les ressources matérielles d'un ordinateur et permet aux autres programmes d'y accéder. L'OS est lancé par le BIOS (ou l'UEFI) et il s'arrête lors de l'extinction de l'ordinateur. Les OS les plus connus sont Windows, Linux, MacOS X, iOS et Android. Les principales fonctionnalités attendues d'un OS sont :

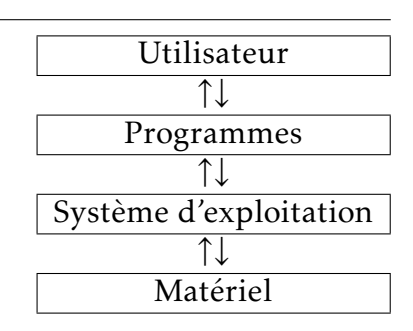

- le système de fichiers : les fichiers manipulés par l'ordinateur peuvent se trouver sur différents périphériques (disques durs, clefs usb) ou sur d'autres ordinateurs (disque partagé). De plus, pour un même support, il existe de multiples façons d'enregistrer les fichers (FAT32, NTFS, EXT4, APFS. . . ). C'est le système de fichiers de l'OS qui s'occupe d'écrire ou de lire physiquement les données sur le support (ou de les envoyer sur le réseau) et il fournit une interface aux autres programmes permettant d'accéder à ces données.
- la gestion des périphériques : de nombreux périphériques sont connectés à un ordinateur (clavier, souris, écran, imprimante, carte réseau, carte graphique. . . ). L'OS communique avec ces périphériques à l'aide de protocoles standards ou de pilotes spécifiques. Les autres programmes ont ensuite accès à ces périphériques de façon uniforme, indépendamment de leur marque. Lorsque plusieurs programmes veulent accéder au même moment à une ressource, c'est l'OS qui décide lequel le fera pendant que les autres attendent.
- la gestion de la mémoire : les programmes qui s'exécutent ont besoin d'avoir accès à la mémoire. L'OS leur attribue une certaine quantité de mémoire, appelée mémoire virtuelle. Les adresses utilisées par le programme sont des adresses virtuelles et c'est l'OS qui traduit ces adresses pour les placer au bon endroit. Cela permet à l'OS de décharger la RAM sur le disque dur de façon totalement transparente pour les logiciels.
- la gestion des droits : tous les utilisateurs ne peuvent pas faire n'importe quoi avec chacune des ressources du système. Le système d'exploitation propose donc un système de droits permettant de décider qui peut lire ou modifier tel ou tel fichier.
- l'ordonnancement: lorsque plusieurs programmes s'exécutent en même temps, l'ordonnanceur de l'OS décide dans quel ordre ils seront exécutés sur le processeur pour donner l'impression qu'ils s'exécutent en parallèle.

Les systèmes d'exploitations modernes proposent également des interfaces graphiques (GUI) pour faciliter les intéractions avec l'utilisateur, en utilisant une souris ou une surface tactile. C'est le cas de Windows, de GNOME ou KDE pour Linux ou encore d'Aqua pour MacOS X. Ces interfaces permettent de faire toutes les opérations de base (lancer un programme, explorer les fichiers. . . ) sans utiliser le clavier. Pour Linux, il existe de nombreuses autres interfaces ayant des objectifs particuliers (pour des ordinateurs anciens, dédiées aux jeux vidéo. . . ).

#### *Systèmes d'exploitation libres ou propriétaires*

Initialement, les premiers ordinateurs, comme l'ENIAC, en 1945, n'avaient pas d'OS et ne pouvait exécuter qu'un seul programme à la fois, qui devait aussi gérer la partie matérielle. <span id="page-1-0"></span>Les premiers OS apparaîssent dans les années 1950, mais c'est MultICS de Bell Labs et du MIT qui a influencé les systèmes suivants. Dans les années 70 à 90, ils développent UNIX, un système mutli-utilisateurs et multi-tâches. Il est d'abord développer en assembleur, puis en C.

En parallèle, IBM développe plusiseurs systèmes d'exploitations et en 1980, ils se tourneront vers Microsoft qui créera MS-DOS. À partir des années 90, Microsoft va développer une interface graphique pour MS-DOS, Windows, qui deviendra par la suite un OS à part entière.

Les OS étant les logiciels les plus proches du matériel, ils sont souvent développés pour un type de processeur. Les premières version de MS-DOS et de Windows fonctionnaient sur les processeurs Intel x86 qui équipaient les PC, ce qui explique pourquoi ils sont rapidement devenus les OS majoritaires. De son côté, Apple développera également ses propres systèmes d'exploitation à partir de 1984 pour ses processeurs PowerPC. En 2001, ils créent MacOS (ou OS X) qui est un dérivé de BSD, lui même étant une variation de UNIX.

Tous ces OS, à l'exception de BSD, ont la particularité d'être des OS propriétaires. Ils sont payants pour la plupart, et il est interdit de modifier leur code source. Ce code n'est généralement même pas disponible.

En 1991, Linus Torvald, alors étudiant à l'Université d'Helsinki, souhaite modifier un autre OS dérivé de UNIX. Bien que le code source soit disponible, la licence utilisateur interdit de le modifier. Il décide alors de créer son propre OS, qu'il appellera Linux et qu'il publiera sous licence libre GNU GPL. Cette licence, inventée par Richard Stallman, donne tous les droits à l'utilisateur, y compris de vendre ou de distribuer sa propre version, à condition de publier les sources. D'ailleurs, le vrai nom est GNU Linux. Il connaîtra un très grand succès, particulièrement sur les serveurs.

Le système Android développé par Google est basé sur le noyau Linux.

#### *POSIX*

Il existe de très nombreux systèmes d'exploitation, mais la plupart suivent un ensemble de standards appelé POSIX (*Portable Operating System Interface*). Cela permet de définir les opérations fondamentales que doit permettre l'OS (l'accès aux fichiers, l'accès au réseau. . . ) et également des commandes de base qui doivent être disponibles. Linux, Android, MacOS X et iOS, entre autres, respectent tous POSIX, étant tous dérivés de UNIX. Par contre, Windows, basé sur MS-DOS par contre ne le respecte pas. Néanmoins, depuis 2016, il est possible d'installer WSL, qui permet d'exécuter nativement de très nombreuses commandes Linux sur Windows.

# *Noyau et distributions Linux*

En général, quand on parle de Linux, on parle généralement de distribution Linux. Le système Linux est en fait un noyau (*kernel*) sur lequel on vient rajouter d'autres programmes. La plupart des programmes rajoutés étant également open-source, certains sont disponibles sur presque toutes les distributions. Les différences peuvent se faire sur les versions des logiciels. Ainsi, certaines distributions vont systématiquement proposer les versions les plus récentes (Fedora) alors que d'autres se concentrent sur des versions stables ayant été testées pendant un certain temps (Debian). Certaines distributions visent le grand public (Ubuntu), d'autres sont plus orientées pour les entreprises ou les serveurs (Red Hat), pour les développeurs (Fedora) ou encore pour le jeu (SteamOS).

Les distributions utilisent également divers gestionnaires de paquets qui permettent de chercher et d'installer quasiment n'importe quel logiciel disponible sous Linux. Il est donc possible de modifier chaque distribution en fonction de ses besoins. Les scripts écrits dans divers langages permettent également d'automatiser de nombres tâches.